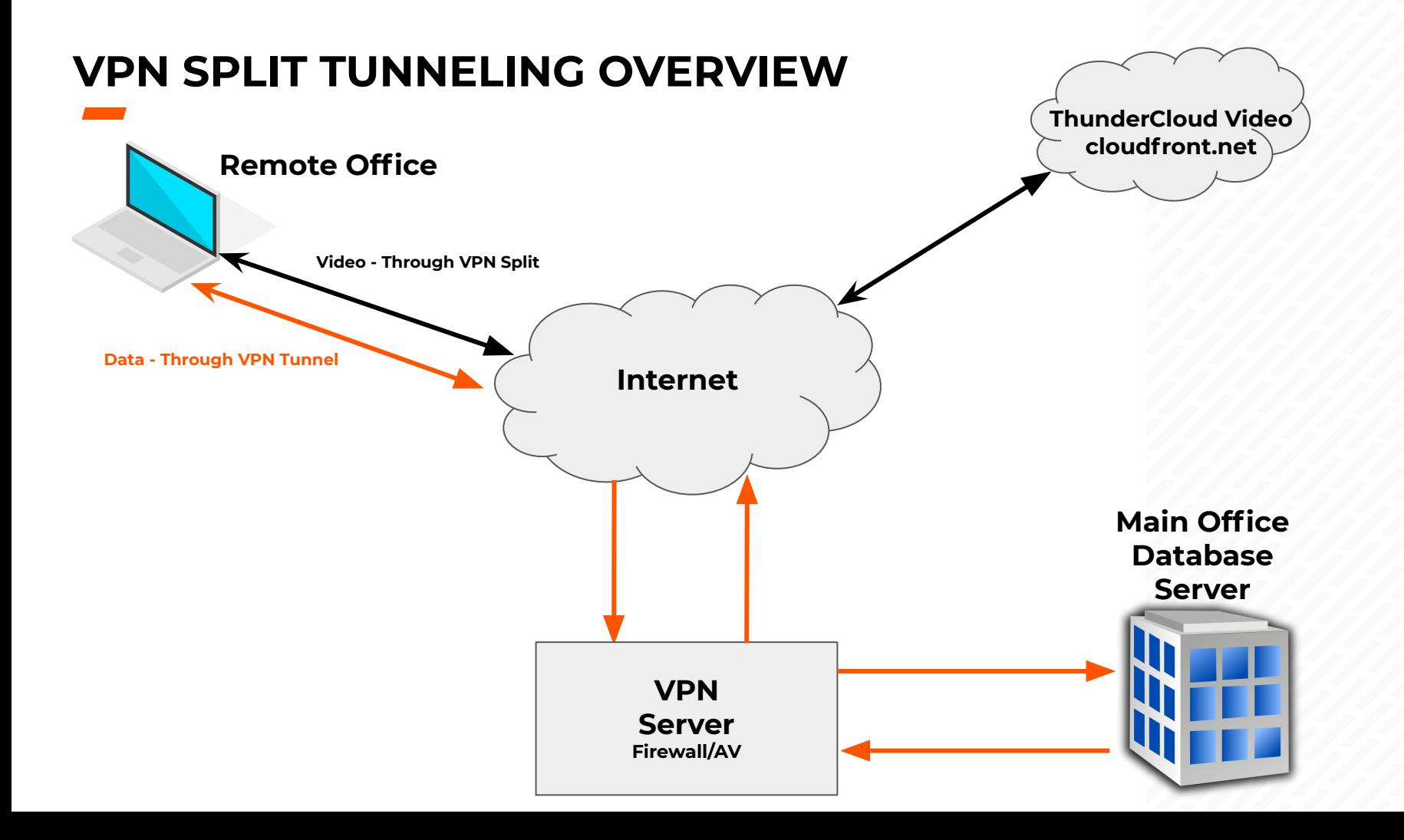

4

## **VPN OVERVIEW**

Recommended Configuration- Minimum bandwidth ~50Mbs, Latency <20ms

- Remote Thunder Client
	- Win-10 Thunder Laptop
	- Connected to local "at home" router via CAT-6 cable for full duplex 1Gb connection
		- Do NOT use Wi-Fi which will have less throughput, is half duplex and will have higher latency
	- o ISP was Comcast via cable modem
	- Ping from Thunder Client to XOS Combo Server over VPN was ~11ms
- **VPN** 
	- Used to connect from Remote Thunder Client to XOS Wilm Office to access Thunder DB
	- Important Ensure that VPN Split Tunneling is enabled so that:
		- Only traffic destined for Wilm Office goes over VPN
		- All Internet and AWS S3 Traffic does not go over VPN but directly from Remote Router to Internet Site.
			- No load or traffic impact on XOS Office Internet Connection or Firewall
			- Therefore, a very scalable approach…

## **NOTES**

- Slightly longer Thunder load times(2-5 minutes)
- Slight delay loading folders(1-2 sec vs instant)
- PowerPoints will not play animations from the cloud
	- Recommend surging PPTs locally if animations are desired
- Heavy home traffic affects performance
	- Children streaming movies
	- Network based video games
- Video not pushed to cloud, will travel through the Full VPN, adding overhead to VPN bandwidth usage

## [Additional Split Tunnel Detail if desired](https://www.dideo.ir/v/yt/dFGAXSUSsVg/what-is-vpn-split-tunneling%3F-split-tunnel?list=PLG69E1bqS_9Jys47TrQ0SAcYCnnhDQCjP)